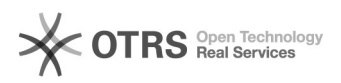

## Como faço para ter acesso ao portal do usuário?

03/05/2024 17:03:51

## **Imprimir artigo da FAQ**

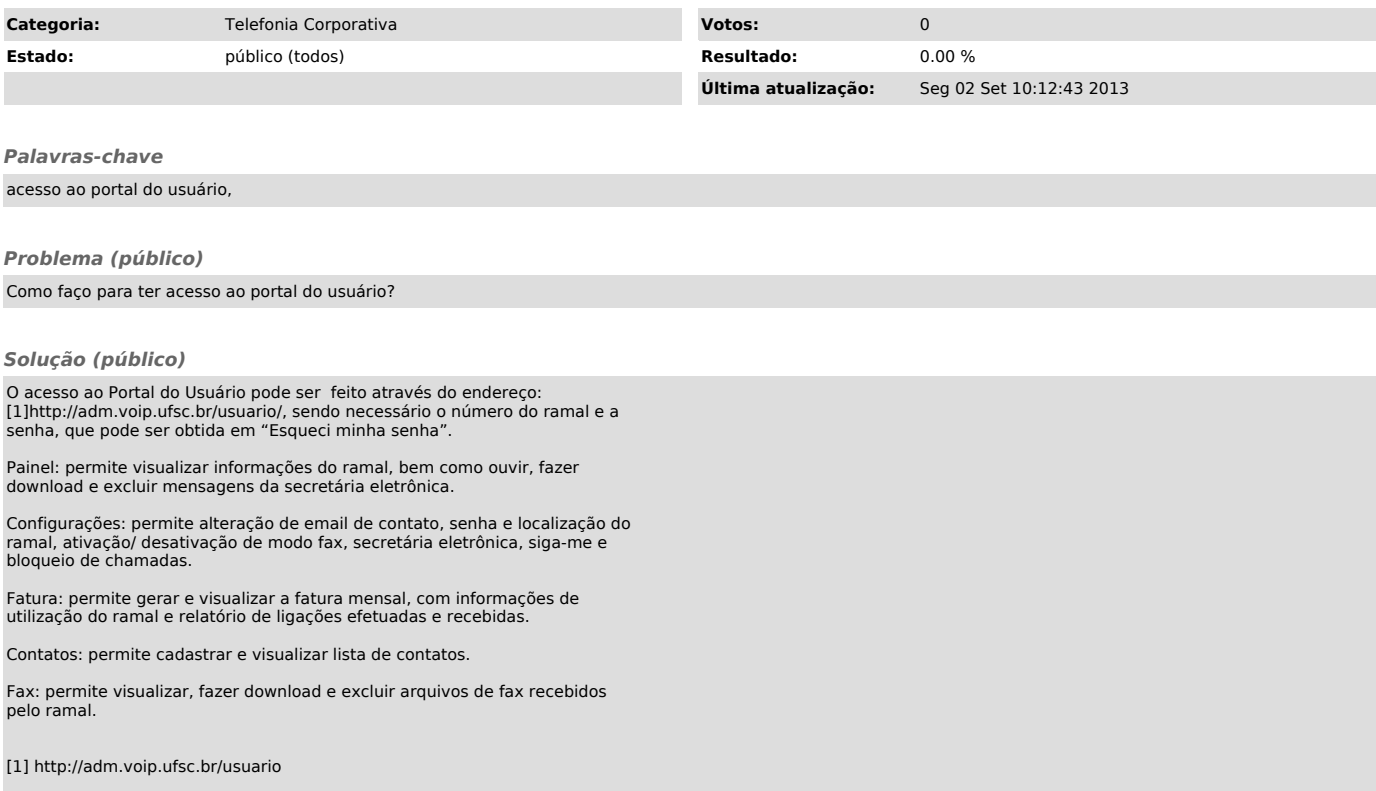